# **Ein verallgemeinertes Feldverfahren zur Überprüfung von Nivelliergeräten**

### **Frank Neitzel Svetozar Petrovic**

**Anstelle der traditionellen Verfahren zur Bestimmung der Restneigung eines Nivelliergerätes im Feldverfahren wird die Verwendung einer freien Auswahl der Zielweiten motiviert. Als Beurteilungskriterium für die Günstigkeit eines Meßaufbaus wird ein möglichst geringer mittlerer Fehler der ermittelten Restneigung und ein möglichst geringer Einfluß der Refraktion auf die Bestimmung der Restneigung eingeführt. Numerische Beispiele und Hinweise für die praktische Umsetzung der Untersuchungsergebnisse werden angegeben.** 

## **1 Einführung**

Die Hauptforderung an ein Nivelliergerät besteht darin, daß

- − die Zielachse beim Libellennivellier bei eingespielter Röhrenlibelle horizontal verläuft, bzw.
- − daß die Zielachse eines Kompensatornivelliers horizontal verläuft, wenn sich der Kompensator im Arbeitsbereich befindet.

Diese Forderung besteht selbstverständlich auch bei den heutigen Digitalnivellieren, die allesamt mit einem Kompensator ausgestattet sind (siehe DEUMLICH und STAIGER 2002, S. 257 ff.). Die konstante Komponente der Abweichung von dieser Forderung wird als "Restneigung", "Neigungsfehler", "Ziellinienfehler" oder "Zielachsenfehler" bezeichnet und als Winkel  $\alpha$  zwischen der Horizontalen und dem tatsächlichen Verlauf der Zielachse definiert. Die Bestimmung der Restneigung soll in regelmäßigen Abständen und insbesondere vor Arbeiten mit unterschiedlichen Zielweiten (z.B. Flächennivellement) durchgeführt werden. Zu diesem Zweck werden in der Literatur mehrere Minimalkonfigurationen (d.h. solche, bei denen keine Überbestimmung vorhanden ist) angegeben, die eine Bestimmung der Restneigung aus Meßergebnissen im Felde ermöglichen (siehe z.B. JORDAN et al. 1956, S. 93 ff., DEUMLICH und STAIGER 2002, S. 283 ff.). Diese Verfahren sind dadurch charakterisiert, daß der Meßaufbau in einer Vertikalebene erfolgt und daß bestimmte Vorgaben für die Wahl der Zielweiten gemacht werden. Diese traditionellen Verfahren sind auch in den Handbüchern aktueller Digitalnivelliere (z.B. ZEISS 1999, S. 7-2 ff.; LEICA 2002, S. 88 ff.) zu finden.

Im folgenden wird gezeigt, daß sich die Bestimmung der Restneigung mit Hilfe einer Minimalkonfiguration durch eine einzige Formel beschreiben läßt, mit der sich alle traditionellen "Verfahren" berechnen lassen, so daß die Unterteilung in verschiedene Konfigurationen rein formal unnötig ist. Zudem wird gezeigt, daß man wesentlich günstigere Zielweitenkombinationen auswählen kann, als in der Literatur für die traditionellen Konfigurationen vorgeschlagen werden. Für die Beurteilung der "Günstigkeit" einer Konfiguration werden folgende Beurteilungskriterien angesetzt:

- günstige Geometrie des Meßaufbaus und somit ein geringer mittlerer Fehler der Restneigung  $\alpha$ ,
- − möglichst geringer Einfluß der Refraktion auf die Bestimmung der Restneigung,
- − Vermeidung stark unterschiedlicher Zielweiten aufgrund des Gangs der Fokussierlinse,
- − Ausschaltung des Höhenversatzes der Ziellinie.

Die Veranschaulichung der Untersuchungen erfolgt anhand numerischer Beispiele, die sich auf die Verwendung von Digitalnivellieren beziehen, zudem werden Hinweise für die praktische Anwendung der Untersuchungsergebnisse gegeben. Alle Schlußfolgerungen lassen sich auf die Verwendung analoger Nivelliergeräte übertragen.

## **2 Grundprinzip des geometrischen Nivellements**

Für die Angabe der bekannten Grundgleichung des geometrischen Nivellements wird zunächst von einer planaren Approximation der Niveauflächen des Erdschwerefeldes ausgegangen und von einem geradlinigen Verlauf des Zielstrahls. Für den Meßaufbau in Abb. 1 ergibt sich der Höhenunterschied aus der Lattenablesung in Rückblick  $L_1$  und Vorblick  $L_2$  zu

$$
\Delta h = L_1 - L_2 \quad . \tag{1}
$$

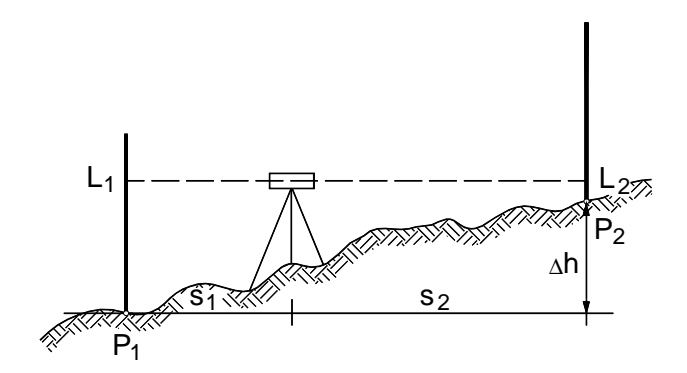

*Abb. 1: Messung im planaren Modell mit horizontaler Zielachse* 

Anzumerken ist, daß der Instrumentenstandpunkt und die Lattenstandpunkte beliebig ausgewählt werden können und nicht in einer gemeinsamen Vertikalebene liegen müssen.

## **3 Bestimmung der Restneigung aus Meßergebnissen**

Weist die Zielachse eine Restneigung α auf, so fallen statt der Sollablesungen *L*<sub>1</sub> und *L*<sub>2</sub> die tatsächlichen Ablesungen  $l_1$  und  $l_2$  an, wie in Abb. 2 dargestellt.

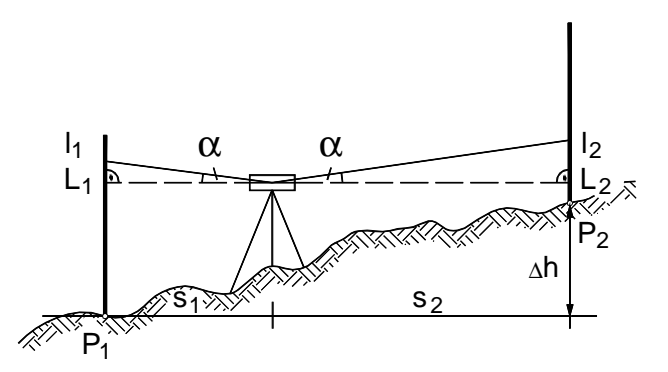

*Abb. 2: Messung im planaren Modell mit dejustierter Zielachse* 

Zur Bestimmung der Restneigung  $\alpha$  wird der funktionale Zusammenhang

$$
\frac{l_1 - L_1}{s_1} = \tan \alpha \quad \text{und} \quad \frac{l_2 - L_2}{s_2} = \tan \alpha \tag{2}
$$

aufgestellt, der sich zu

$$
l_1 = L_1 + s_1 \tan \alpha \tag{3}
$$

und

$$
l_2 = L_2 + s_2 \tan \alpha \tag{4}
$$

umstellen läßt. Mit der Abkürzung *L*1 - *L*2 = ∆*h* erhält man aus der Subtraktion von (3) und (4) mit

$$
l_1 - l_2 = \Delta h + (s_1 - s_2) \tan \alpha \tag{5}
$$

eine Gleichung mit zwei Unbekannten (∆*h*, α). Für die Bestimmung der Restneigung aus Meßergebnissen sind also mindestens zwei Gleichungen, d.h. 2 Instrumentenstandpunkte (ISP) und 2 Lattenstandpunkte (LSP) erforderlich. Allgemein können *n* ISP und *p* LSP (*n* ≥ 2; *p* ≥ 2) verwendet werden, so daß die Bestimmung auf ein Ausgleichungsproblem hinausläuft. In diesem Artikel soll aber nur der Spezialfall *n* = 2, *p* = 2 (Minimalkonfiguration, d.h. keine Überbestimmung) betrachtet werden. Zielt man die Lattenstandpunkte von zwei verschiedenen Instrumentenstandpunkten an, so beträgt *n* = 2 und *p* = 2 und das Problem ist eindeutig lösbar. Unter Verwendung der folgenden Notation

*si j* - Zielweite vom Instrumentenstandpunkt *i* zum Zielpunkt *j*,

- *l i j* Ablesung vom Instrumentenstandpunkt *i* am Zielpunkt *j*,
- $L_i^j$  "Sollablesung" vom Instrumentenstandpunkt *i* am Zielpunkt *j*,

läßt sich für eine Minimalkonfiguration das nichtlineare Gleichungssystem

$$
l_1^1 - l_1^2 = \Delta h + (s_1^1 - s_1^2) \tan \alpha
$$
  
\n
$$
l_2^1 - l_2^2 = \Delta h + (s_2^1 - s_2^2) \tan \alpha
$$
 (6)

aufstellen. Mit den Abkürzungen  $l_1^1 - l_1^2 = \Delta l_1$ ,  $l_2^1 - l_2^2 = \Delta l_2$  und  $s_1^1 - s_1^2 = \Delta s_1$ ,  $s_2^1 - s_2^2 = \Delta s_2$  und der Substitution  $t = \tan \alpha$  erhält man daraus das lineare Gleichungssystem

$$
\begin{bmatrix} 1 & \Delta s_1 \\ 1 & \Delta s_2 \end{bmatrix} \begin{bmatrix} \Delta h \\ t \end{bmatrix} = \begin{bmatrix} \Delta l_1 \\ \Delta l_2 \end{bmatrix}
$$
 (7)

mit der Lösung

$$
\Delta h = \frac{\Delta s_2 \Delta l_1 - \Delta s_1 \Delta l_2}{\Delta s_2 - \Delta s_1} \tag{8}
$$

und

 $\overline{a}$ 

$$
t = \frac{\Delta l_2 - \Delta l_1}{\Delta s_2 - \Delta s_1}; \ \alpha = \arctan t \quad . \tag{9}
$$

Die Sollablesungen ergeben sich aus (3) und (4) zu

$$
L_1^1 = l_1^1 - s_1^1 t
$$
  
\n
$$
L_1^2 = l_1^2 - s_1^2 t
$$
  
\n
$$
L_2^1 = l_2^1 - s_2^1 t
$$
  
\n
$$
L_2^2 = l_2^2 - s_2^2 t
$$
  
\n(10)

Mit der allgemeinen Formel (9) läßt sich natürlich auch die Restneigung für sämtliche traditionelle Spezialfälle berechnen. Weiterhin ist anzumerken, daß die Instrumenten- und Lattenstandpunkte auch bei der Bestimmung der Restneigung beliebig ausgewählt werden können. Der in der Literatur durchweg beschriebene Meßaufbau in einer gemeinsamen Vertikalebene ist nicht erforderlich<sup>1</sup>. In (DEUMLICH und STAIGER 2002, S. 284 ff.) wird ebenfalls ein allgemeiner Ansatz mit Hilfe ähnlicher Dreiecke hergeleitet, bei dem aber davon ausgegangen wird, daß alle Punkte näherungsweise in einer Vertikalebene liegen.

#### **3.1 Traditionelle Minimalkonfigurationen**

Die traditionellen Minimalkonfigurationen zur Bestimmung der Restneigung sind dadurch charakterisiert, daß spezielle Anforderungen an den Meßaufbau und die Auswahl der Zielweiten gestellt werden und daß sich die Instrumenten- und Lattenstandpunkte in einer gemeinsamen Vertikalebene befinden. Dieser Umstand wird dann oftmals dazu genutzt, für jedes Verfahren eine spezielle "einfachere" Formel für die Berechnung der Restneigung anzugeben. Dies mag in Zeiten des Rechenschiebers im Sinne einer Erleichterung der Berechnung im Felde seine Berechtigung gehabt haben und ist heute natürlich nicht mehr ausschlaggebend. Vielmehr versperren diese unterschiedlichen Formeln den Blick darauf, daß es sich, egal welche Minimalkonfiguration gewählt wird, immer um das gleiche Grundprinzip handelt, das mit *einer* allgemeinen Formel (9) bearbeitet werden kann. Es folgt eine kurze Darstellung der traditionellen Verfahren und die Angabe der speziellen Forderungen an die Zielweiten. Wenn diese in die allgemeinen Formeln (9) und (10) eingesetzt werden, ergeben sich die in der Literatur bekannten Formeln.

<sup>&</sup>lt;sup>1</sup> Die Bestimmung der Restneigung über die Formeln (2) bis (6) wird von den Verfassern seit dem Wintersemester 1994/95 in den Lehrveranstaltungen zur "Vermessungskunde" verwendet.

### **3.1.1 Verfahren "aus der Mitte mit kürzester Zielweite"**

Dieses in Abb. 3 dargestellte Verfahren wird z.B. in (JORDAN et al. 1956, S. 94 ff.) beschrieben. Zunächst erfolgt auf dem Instrumentenstandpunkt ISP1 eine Messung mit gleichen Zielweiten. Der zweite Standpunkt wird dann möglichst nah an einem der Lattenstandpunkte gewählt (hier LSP1) und eine erneute Anzielung der Latten durchgeführt. In dieser Form wird das Justierverfahren in (ZEISS 1999, S. 7-3) auch als "Japanisches Justierverfahren" bezeichnet. In einer Abwandlung dieses Verfahrens kann der Instrumentenstandpunkt ISP2 direkt im Punkt LSP1 gewählt und die Instrumentenhöhe direkt bestimmt werden. Aufgrund der Probleme, in diesem Fall die Instrumentenhöhe mit ausreichender Genauigkeit zu bestimmen, wird diese Abwandlung im folgenden nicht weiter betrachtet.

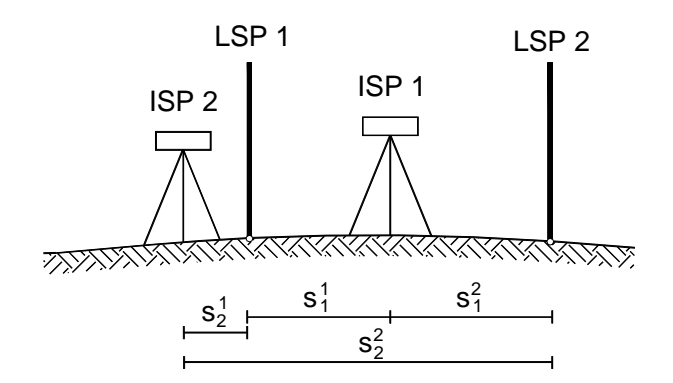

*Abb. 3: Meßaufbau beim Verfahren "aus der Mitte mit kürzester Zielweite"* 

Die Auswahl der Zielweiten für diesen Fall lautet  $s_1^1 = s_1^2 = a$ ,  $s_2^1 = b$  und  $s_2^2 = 2a + b$ , wobei sich die traditionellen Formeln zur Berechnung der Sollablesungen dadurch ergeben, daß *b* = 0 gesetzt wird, woraus folgt, daß  $s_2^1$  so klein wie möglich gewählt werden soll. Als problematisch bei dieser Auswahl der Zielweiten ist das starke Umfokussieren anzusehen, daß zu einer Verfälschung der Bestimmung der Restneigung aufgrund des Gangs der Fokussierlinse führen kann.

### **3.1.2 Verfahren "nach Kukkamäki"**

Ein Meßaufbau, der diesen Nachteil nicht aufweist, ist das in Abb. 4 dargestellte Verfahren nach Kukkamäki, das ebenfalls in (JORDAN et al. 1956, S. 96 ff.) ausführlich beschrieben wird. Hierbei wird der Abstand ISP2 - LSP1 größer gewählt, z.B.  $s_2^1 = 20$  m.

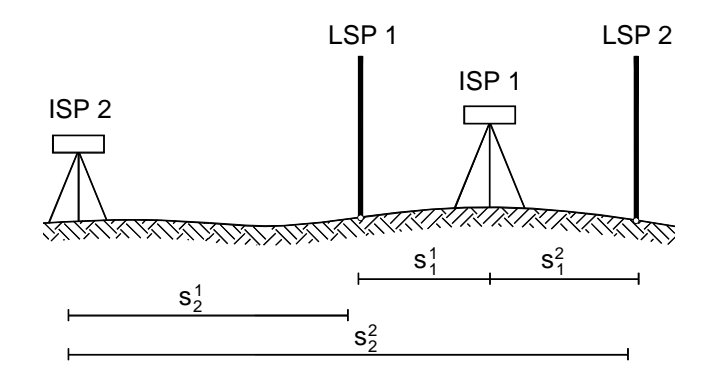

*Abb. 4: Meßaufbau beim Verfahren "nach Kukkamäki"* 

Die Auswahl der Zielweiten für dieses Verfahren erfolgt mit  $s_1^1 = s_1^2 = a/2$ ,  $s_2^1 = a$  und  $s_2^2 = 2a$ .

### **3.1.3 Verfahren** "nach Näbauer"

Dieses Verfahren wurde von (NÄBAUER 1949, S. 62 ff.) entwickelt und wird ebenfalls in (Jordan et al. 1956, S. 98 ff.) beschrieben. Der Meßaufbau ist in Abb. 5 dargestellt.

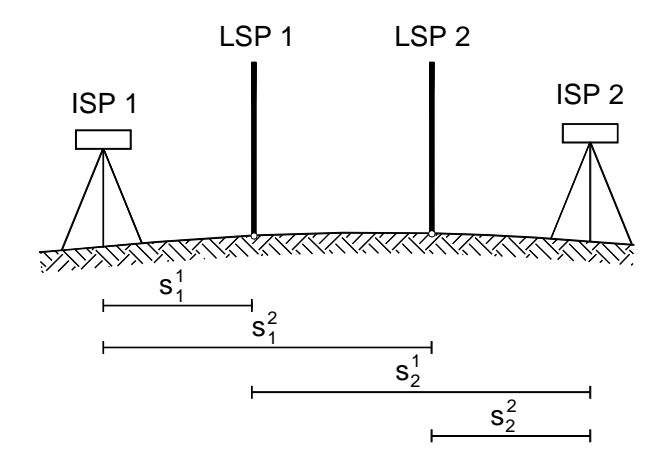

*Abb. 5: Meßaufbau beim Verfahren "nach Näbauer"* 

Die Zielweiten sind hierbei zu  $s_1^1 = b$ ,  $s_1^2 = a + b$ ,  $s_2^1 = 2a$  und  $s_2^2 = a$  zu wählen, wobei das Verfahren aber i.d.R. mit den Zielweiten  $s_1^1 = s_2^2 = a$  und  $s_1^2 = s_2^1 = 2a$  angewendet wird (siehe DEUMLICH und STAIGER 2002, S. 286; ZEISS 1999, S. 7-2), was einer Drittelung der Prüfstrecke entspricht. In einem wichtigen Punkt unterscheidet sich der Meßaufbau nach Näbauer grundlegend von allen anderen Verfahren, da hierbei *keine* Drehung des Instruments erforderlich ist. Somit kann ein *Höhenversatz* der Ziellinie in Vor- und Rückblick, der bei Verwendung eines Kompensatornivelliers auftreten kann und der nach Abschätzungen in der Literatur bis zu 0.4 mm betragen kann (siehe z.B. DEUMLICH und STAIGER 2002, S. 254), nicht auftreten.

### 3.1.4 Verfahren "nach Förstner"

In (FÖRSTNER 1970) wird ebenfalls ein Prüfverfahren mit einer Drittelung der Prüfstrecke vorgeschlagen. Der Unterschied zu dem Verfahren nach Näbauer besteht darin, daß sich die Instrumentenstandpunkte, wie in Abb. 6 dargestellt, zwischen den Lattenstandpunkten befinden und somit jeweils eine Drehung des Instruments erforderlich ist.

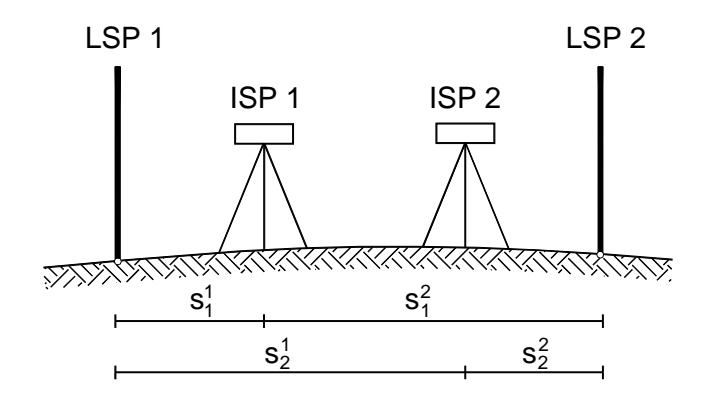

*Abb. 6: Meßaufbau beim Verfahren "nach Förstner"* 

Analog zu dem Verfahren nach Näbauer lauten die Zielweiten für dieses Verfahren  $s_1^1 = s_2^2 = a$  und  $s_1^2 = s_2^1 = 2a$ .

#### **3.2 Beurteilung der Minimalkonfigurationen**

Da es in der Literatur mehrere Vorschläge für die Auswahl der Zielweiten einer Minimalkonfiguration gibt, soll nun im folgenden geklärt werden, mit welcher Meßanordnung die genaueste Bestimmung der Restneigung  $\alpha$ möglich ist. Mit dem mittleren Fehler der Lattenablesungen *m<sup>l</sup> i <sup>j</sup>* und dem mittleren Fehler der Streckenmessung

der Zielweiten *ms<sup>i</sup> <sup>j</sup>* erhält man aus (9) über das Fehlerfortpflanzungsgesetz den mittleren Fehler der Restneigung

$$
m_{\alpha} = \frac{1}{1+t^2} \sqrt{\frac{1}{(\Delta s_2 - \Delta s_1)^2} \left( \left( m_{l_1}^1 \right)^2 + \dots + \left( m_{l_2}^2 \right)^2 \right) + \frac{(\Delta l_2 - \Delta l_1)^2}{(\Delta s_2 - \Delta s_1)^4} \left( \left( m_{s_1}^1 \right)^2 + \dots + \left( m_{s_2}^2 \right)^2 \right)} \quad . \tag{11}
$$

Nimmt man für alle mittleren Fehler  $m_{s_i^j}$  einen einheitlichen Wert  $m_s$  an<sup>2</sup> und berücksichtigt die Substitution (9), so erhält man

$$
m_{\alpha} = \frac{1}{\left(1+t^2\right)|\Delta s_2 - \Delta s_1|} \sqrt{\left(m_{l_1^1}\right)^2 + \left(m_{l_1^2}\right)^2 + \left(m_{l_2^1}\right)^2 + \left(m_{l_2^2}\right)^2 + 4t^2 \left(m_s\right)^2} \quad . \tag{12}
$$

Aus diesem Ausdruck, der für alle Minimalkonfigurationen gilt, ist ersichtlich, daß der mittlere Fehler der Restneigung  $\alpha$  von den mittleren Fehlern  $m_{l_i^j}$  und  $m_s$ , der Größe der Restneigung selbst und vor allem von der Differenz der Zielweiten abhängig ist. Da in den Genauigkeitsangaben für Digitalnivelliere lediglich die Standardabweichung für 1 km Doppelnivellement zu finden ist, wird für den mittleren Fehler einer einzelnen Lattenablesung das Auflösungsvermögen des Meßsystems angesetzt. Dieses gibt (SCHAUERTE 1995, 1997) für die Digitalnivelliere DiNi 10, NA 3003 und DL-101 aufgrund von Labor- und Felduntersuchungen mit 0.02 mm/10 m Zielweite an. Verwendet man diesen Wert nun als entfernungsabhängiges Genauigkeitsmaß für eine einzelne Lattenablesung so ergibt sich

$$
m_{l_i^j} (s_i^j) \, [\text{mm}] = 0.002 \cdot s_i^j \, [\text{m}] \quad . \tag{13}
$$

Interpretiert man in dieser Darstellung den Wert 0.002 als mittleren Fehler der Gewichtseinheit, so erhält man

$$
m_{l_i^j}(s_i^j) \, [\text{mm}] = m_0 \cdot s_i^j \, [\text{m}] \quad \text{mit} \quad m_0 = 0.002 \quad . \tag{14}
$$

Unterschiede zwischen den Minimalkonfigurationen werden deutlich, wenn man die in der Literatur oftmals zu findenden festen Vorgaben für die Zielweiten befolgt. In Tab. 1 sind die Ergebnisse aufgelistet, die sich unter Verwendung der Zielweiten in (ZEISS 1999, S. 7-2 ff.) ergeben. Zudem wird eine "freie" Konfiguration gewählt, die sich nicht an bestimmte Vorgaben für die Zielweiten orientiert. Bei einer Restneigung von  $\alpha = 5$ ", einem mittleren Fehler der Zielweitenmessung von *m<sup>s</sup>* = 30 mm und einem mittleren Fehler der Lattenablesung gemäß (14) erhält man das dargestellte Ergebnis.

| Verfahren     |      |         |      |           |               |                                                                                                    |                           |          | $m_{l_1^1}$ $s_1^2$ $m_{l_1^2}$ $s_2^1$ $m_{l_2^1}$ $s_2^2$ $m_{l_2^2}$ $\Delta s_1$ $\Delta s_2$ $\Delta s_2 - \Delta s_1$ | $m_{\alpha}$ |
|---------------|------|---------|------|-----------|---------------|----------------------------------------------------------------------------------------------------|---------------------------|----------|----------------------------------------------------------------------------------------------------|--------------|
|               | lm l |         |      |           |               | $\lceil mm \rceil$ $\lceil m \rceil$ $\lceil mm \rceil$ $\lceil mm \rceil$ $\lceil mm \rceil$ $\lceil mm \rceil$ $\lceil m \rceil$ $\lceil m \rceil$ |                           |          | [m]                                                                                                    | $\lceil$ "]  |
| aus der Mitte | 15   | 0.03    | 15   |           |               | $0.03 \quad 3 \quad 0.006 \quad 33 \quad 0.066 \quad 0 \quad -30$                                                                                    |                           |          | 30                                                                                                    | 0.54         |
| Kukkamäki     | 10   | 0.02    | - 10 | 0.02      | <sup>20</sup> | $0.04$ 40                                                                                                    | $0.08$ 0 $-20$            |          | 20                                                                                                    | 0.97         |
| Näbauer       |      | 15 0.03 | 30   | $0.06$ 30 |               | $0.06$ 15 $0.03$ -15 15                                                                                                    |                           |          | 30                                                                                                    | 0.65         |
| Förstner      | 15   | 0.03    | 30   | 0.06      | 30            |                                                                                                    | $0.06$ 15 $0.03$   -15 15 |          | 30                                                                                                    | 0.65         |
| freie Auswahl |      |         | 30   | $0.06$ 30 |               | $0.06$ 5                                                                                                    | 0.01                      | $-25$ 25 | 50                                                                                                    | 0.35         |

*Tab. 1: Mittlere Fehler m*α *für verschiedene Minimalkonfigurationen* 

Bei der Beurteilung der Ergebnisse fällt auf, daß die Verfahren nach Förstner und Näbauer aufgrund gleicher Zielweiten gleiche Werte für den mittleren Fehler der Restneigung  $m<sub>\alpha</sub>$  liefern. Das Verfahren aus der Mitte liefert, obwohl die Zielweitendifferenz |∆*s*2 - ∆*s*1| gleich zu den Verfahren nach Förstner und Näbauer ist, einen kleineren Wert *m<sub>α*</sub>, da bei diesem Verfahren mit kürzeren Zielweiten operiert wird. Das Verfahren nach Kukkamäki liefert den größten Wert für den mittleren Fehler und stellt somit das ungünstigste Verfahren dar. Bemerkenswert ist, daß es mit einer "freien" Auswahl der Zielweiten gelingt, eine Konfiguration zu finden, bei

 $\overline{\phantom{a}}$ 

 $^2$  Bei nahezu allen Digitalnivellieren wird von den Herstellern keine entfernungsabhängige Genauigkeit der Streckenmessung angegeben (siehe DEUMLICH und STAIGER 2002, S. 257 ff.), sondern lediglich eine Genauigkeit bei einer bestimmten Zielweite (z.B. *ms* = 25 - 30 mm bei 20 m Zielweite).

der der mittlere Fehler der Restneigung wesentlich geringer ist, als bei den günstigsten traditionellen Verfahren. Wählt man bei der "freien" Auswahl der Zielweiten zudem einen Meßaufbau, bei dem sich die Instrumentenstandpunkte außerhalb der Lattenpunkte befinden, analog zu Abb. 5, so läßt sich der Fehlereinfluß durch einen Höhenversatz gänzlich ausschließen. Die Ergebnisse der Untersuchungen dieses Abschnitts lassen sich zu folgendem Merksatz zusammenfassen:

*Je größer die Zielweitendifferenz |*∆*s*2 *-* ∆*s*1*|, desto geringer wird der mittlere Fehler der Restneigung* α*.* 

#### **3.3 Genauigkeitsüberlegungen für die praktische Anwendung**

Die Genauigkeitsuntersuchungen im vorigen Abschnitt wurden mit vorgegebenen Werten für die mittleren Fehler *ml <sup>j</sup>* und *m<sup>s</sup>* durchgeführt. In der Praxis stellt sich aber die Frage, welche Meßgenauigkeit und damit welcher *i* Aufwand erforderlich ist, um die Restneigung mit einer bestimmten Genauigkeit zu bestimmen. Für die Abschätzung der erforderlichen Streckenmeßgenauigkeit wird nun angenommen, daß die Lattenablesungen mit *m*<sub>*l*</sub><sup>*j*</sup> = 0 fehlerfrei sind. Unter der Annahme, daß es sich bei der Restneigung um einen kleinen Winkel handelt, <sup>*ii*</sup><br>kann zudem die Näherung *t*<sup>2</sup> ≈ 0 eingeführt werden. Damit erhält man aus (12) die Näherungsformel

$$
m_{\alpha} \approx m_s \frac{2 t}{\left|\Delta s_2 - \Delta s_1\right|} \tag{15}
$$

Nimmt man eine Zielweitendifferenz von  $|\Delta s_2 - \Delta s_1| = 30$  m und eine Restneigung von  $\alpha = 5$ " an, so bewirken unterschiedliche mittlere Fehler der Streckenbestimmung *m<sup>s</sup>* die in Tab. 2 dargestellten mittleren Fehler der Restneigung *m*<sub>α</sub>.

| $m_{\rm s}$ [m] | $m_{\alpha}$ ["] |
|-----------------|------------------|
| 0.01            | 0.003            |
| 0.03            | 0.010            |
| 0.05            | 0.017            |
| 0.1             | 0.033            |
| 0.2             | 0.067            |
| 0.5             | 0.167            |
|                 | 0.333            |

*Tab. 2: Einfuß des mittleren Fehlers m<sup>s</sup> auf die Genauigkeit der Restneigung m*<sup>α</sup>

Es ist zu erkennen, daß der mittlere Fehler der Streckenbestimmung nur einen sehr geringen Einfluß auf den mittleren Fehler *m*α ausübt. Für die praktische Anwendung bedeutet dies, daß die Genauigkeit der Streckenmessung mit einem Digitalnivellier im Bereich von einigen Zentimetern auf jeden Fall ausreichend ist. Bei einer analogen Ablesung kann die Strecke mit Hilfe der Reichenbachschen Distanzfäden auf dm-Genauigkeit bestimmt werden.

Um den für erforderliche Genauigkeit der Lattenablesung benötigten Wert m<sub>0</sub> abzuschätzen wird nun angenommen, daß der Einfluß der Streckenmeßgenauigkeit vernachlässigt werden kann. Wieder unter der Annahme, daß die Näherung *t* 2 ≈ 0 eingeführt werden kann, erhält man aus (12) unter Verwendung von (14) den Ausdruck

$$
m_{\alpha} \approx m_0 \frac{\sqrt{(s_1^1)^2 + (s_1^2)^2 + (s_2^1)^2 + (s_2^2)^2}}{|\Delta s_2 - \Delta s_1|} \quad . \tag{16}
$$

Unter Verwendung der in Tab. 1 aufgeführten Zielweiten ergibt die Wurzel aus deren Quadratsumme im Mittel den Wert 45, so daß man die Näherungsformeln

$$
m_{\alpha} \approx m_0 \frac{45}{|\Delta s_2 - \Delta s_1|} \quad \text{bzw.} \quad m_0 \approx m_{\alpha} \frac{|\Delta s_2 - \Delta s_1|}{45} \tag{17}
$$

erhält. Nimmt man bei einer Zielweitendifferenz von |∆*s*2 - ∆*s*1| = 30 m einen mittleren Fehler der Gewichtseinheit von  $m_0 = 0.05$  mm/10 m Zielweite für die Genauigkeit der Lattenablesungen an, so ergibt die

Näherungsformel (17), daß man die Restneigung bestenfalls mit einem mittleren Fehler von *m*α = 1.5" bestimmen kann. Möchte man die Restneigung mit einem mittleren Fehler *m*α = 1" bestimmen, so erhält man aus (17), daß dazu Lattenablesungen mit einem mittleren Fehler der Gewichtseinheit von mindestens  $m_0 = 0.03$  mm/10 m Zielweite erforderlich sind. Abschließend zu diesen Genauigkeitsüberlegungen sind in Tab. 3 bis Tab. 5 einige praxisnahe Beispiele aufgeführt. Die Berechnungen erfolgten für eine Restneigung von  $\alpha = 5$ " und einen mittleren Fehler der Streckenmessung von  $m_s = 3$  cm unter Verwendung von (12).

| Verfahren        |                |                  |    |  |                                                      |  | $s_1^1$ $s_1^2$ $s_2^1$ $s_2^2$ $m_{l_1}$ $m_{l_2}$ $m_{l_3}$ $m_{l_5}$ $m_{l_6}$ $ \Delta s_2 - \Delta s_1 $ | $m_{\alpha}$ |
|------------------|----------------|------------------|----|--|------------------------------------------------------|--|----------------------------------------------------------------------------------------------------|--------------|
|                  | [m]            |                  |    |  | $[m]$ $[m]$ $[m]$ $[mm]$ $[mm]$ $[mm]$               |  | [m]                                                                                                    |              |
| Kukkamäki        |                | $10 \t 10 \t 20$ |    |  | 40 0.10 0.10 0.20 0.40                               |  | 20                                                                                                    | 4.84         |
| Näbauer/Förstner |                | 15 30 30         |    |  | $15 \mid 0.15 \quad 0.30 \quad 0.30 \quad 0.15$      |  | 30                                                                                                    | 3.26         |
| aus der Mitte    |                | 15 15 3          |    |  | $33 \mid 0.15 \quad 0.15 \quad 0.03 \quad 0.33 \mid$ |  | 30                                                                                                    | 2.71         |
| freie Auswahl    | $\overline{5}$ | 30               | 30 |  | 5   0.05   0.30   0.30   0.05                        |  | 50                                                                                                    | 1 77         |

*Tab. 3: Mittlerer Fehler der Restneigung m*α *bei m<sup>s</sup> = 3 cm und m0 = 0.01* 

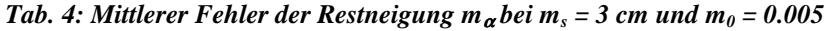

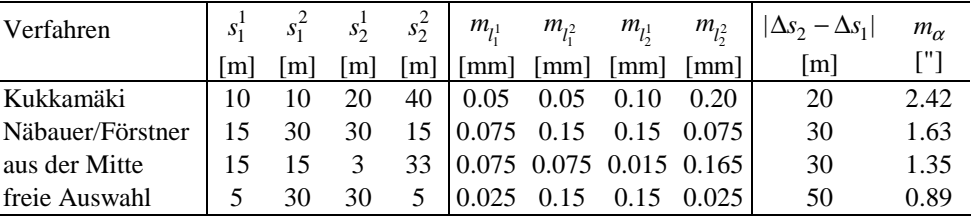

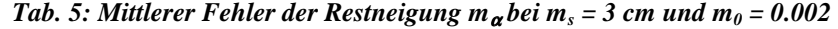

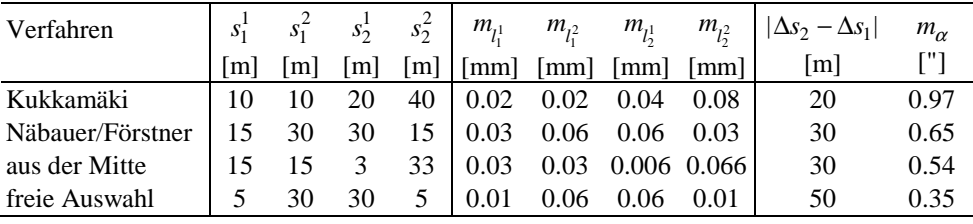

Anhand dieser Beispiele ist noch einmal sehr deutlich ersichtlich, daß die Bestimmung der Restneigung mit einem mittleren Fehler < 1" erst dann möglich ist, wenn man bei den Feldarbeiten große Sorgfalt walten läßt, um das Genauigkeitspotential (14) eines Digitalnivelliers möglichst voll auszuschöpfen<sup>3</sup>. Zudem ist der Einfluß der Zielweitendifferenz |∆*s*2 - ∆*s*1| zu erkennen. Hierbei führen die in der Literatur vorgeschlagenen Zielweiten für das Verfahren nach Kukkamäki jeweils zu den schlechtesten, die Zielweiten des freien Verfahrens (vgl. auch Tab. 1) zu den besten Ergebnissen.

## **4 Berücksichtigung der Krümmung der Niveauflächen**

 $\overline{\phantom{a}}$ 

Die bisherigen Betrachtungen wurden unter der Annahme eines planaren Modells für die Niveauflächen des Erdschwerefeldes und eines geradlinigen Verlaufs des Zielstrahls gemacht. In diesem Abschnitt wird kurz gezeigt, wie sich die Rohablesungen an der Latte ins planare Modell überführen lassen. Dazu wird im ersten Schritt der tatsächliche Verlauf der Niveauflächen durch ein sphärisches Modell mit dem Radius *R* = 6380000 m approximiert, so daß sich die in Abb. 7 dargestellte Situation ergibt.

 $^3$  Wann die Bestimmung der Restneigung als ausreichend genau angesehen werden kann, hängt natürlich von der Genauigkeitsanforderung an das geplante Nivellement ab. Es ist jeweils abzuschätzen, inwieweit die Genauigkeit der Restneigung die Genauigkeit des gesuchten Ergebnisses (z.B. Höhenübertragung mit ungleichen Zielweiten) beeinflußt.

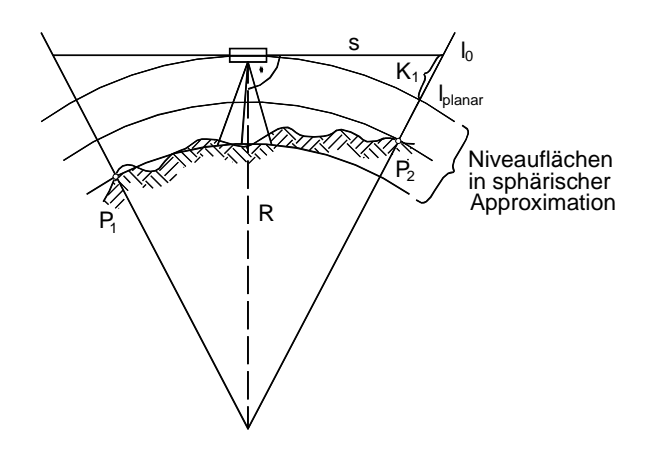

*Abb. 7: Sphärische Approximation der Niveauflächen* 

Somit ergibt sich der Korrekturwert zu

$$
K_1 = \sqrt{R^2 + s^2} - R
$$
 (18)

und als bekannte Näherung aus der Literatur (siehe z.B. JORDAN et al. 1956, S. 105 ff.)

$$
K_1 \approx \frac{s^2}{2R} \quad . \tag{19}
$$

Aus der Rohablesung *l i j*  $\int_0^J$  wird dann mit

$$
l_{i_{\text{planar}}}^{j} = l_{i_{0}}^{j} - K_{1}
$$
\n(20)

eine Ablesung im planaren Modell. Diese Reduktion wird in der Literatur oftmals als "Berücksichtigung der Erdkrümmung" bezeichnet, was aber nicht zutreffend beschreibt, daß der Einfluß aus dem gekrümmten Verlauf der Niveauflächen des Erdschwerefeldes resultiert<sup>4</sup>.

### **5 Der Einfluß der Refraktion**

 $\overline{a}$ 

Die Berücksichtigung des systematischen Anteils der vertikalen Ablenkung des Zielstrahls in Folge der Refraktion kann allgemein mit

$$
K_2 = k \cdot \frac{s^2}{2R} \tag{21}
$$

erfolgen (vgl. JORDAN et al. 1956, S. 106 ff.). Die endgültige Lattenablesung ergibt sich somit zu

$$
l_i^j = l_{i_{\text{planar}}}^j + K_2 = l_{i_0}^j - K_1 + K_2 \quad . \tag{22}
$$

Das Problem an dieser Stelle besteht aber darin, einen sinnvollen Wert für den Refraktionskoeffizienten *k* zu wählen. In Bezug auf das Nivellement werden dazu in (JORDAN et al. 1956, S. 97 ff.) Untersuchungsergebnisse von Kukkamäki vorgestellt, die auch in der aktuellen Literatur (DEUMLICH und STAIGER 2002, S. 287 ff.) zu finden sind. Verwendet man die dort angegebenen Korrekturformeln, so ergibt sich daraus der Einfluß der Refraktion zu

$$
K_2[m] = -8.96 \cdot 10^{-8} \cdot \left(s^2[m]\right) \tag{23}
$$

Da eine Korrekturformel in dieser Form wenig anschaulich ist, wird nun (21) und (23) gleichgesetzt und man erhält, unter Verwendung von *R* = 6380000 m,

$$
k = -2R \cdot 8.96 \cdot 10^{-8} = -1.14 \tag{24}
$$

<sup>&</sup>lt;sup>4</sup> Die Erfahrungen der Verfasser aus den Lehrveranstaltungen zur "Vermessungskunde" haben gezeigt, daß der in der Literatur verwendete Begriff "Erdkrümmung" bei den Studierenden Verwirrung verursacht, da damit oftmals der Verlauf der Erdoberfläche assoziiert wird.

d.h., daß die Refraktion in diesem Fall einen größeren Einfluß auf die Lattenablesung hat, als die Krümmung der Niveauflächen. In (ZEISS 1999, S. 3-8) hingegen, ist in einem Beispiel für die Voreinstellungen des Gerätes der Wert  $k = 0.13$  zu finden. Es ist erstaunlich, daß sich beide Werte nicht nur um einen Faktor von nahezu 9 unterscheiden, sie weisen zudem unterschiedliche Vorzeichen auf. Die unterschiedlichen Annahmen über den Einfluß der Refraktion sind in Abb. 8 schematisch dargestellt.

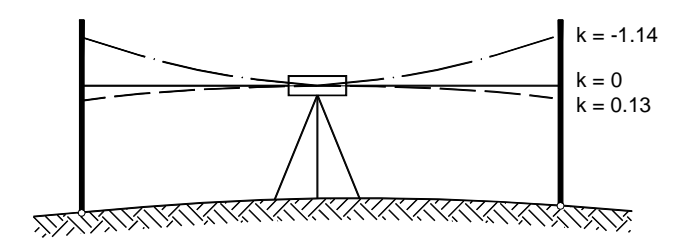

*Abb. 8: Verlauf des Zielstrahls bei unterschiedlicher Refraktion* 

Bevor die Frage nach der Plausibilität der Werte für den Refraktionskoeffizienten gestellt wird, soll abgeschätzt werden, inwieweit die Annahmen über die Refraktion Auswirkung auf die Bestimmung der Restneigung haben. In den folgenden Betrachtungen wird davon ausgegangen, daß die Lattenablesungen bereits um den Einfluß der Krümmung der Niveauflächen korrigiert wurden. Die Sollablesungen unter Berücksichtigung der Refraktion ergeben sich dann zu

$$
L_1 = l_1 + \frac{k}{2R} (s_1)^2 - s_1 \tan \alpha
$$
  
\n
$$
L_2 = l_2 + \frac{k}{2R} (s_2)^2 - s_2 \tan \alpha
$$
 (25)

Subtrahiert man diese Gleichungen und führt die Abkürzung *L*1 - *L*2 = ∆*h* ein, so erhält man

$$
l_1 - l_2 = \Delta h - \frac{k}{2R} \Big( (s_1)^2 - (s_2)^2 \Big) + (s_1 - s_2) \tan \alpha \quad . \tag{26}
$$

Diese Gleichung enthält zwei Unbekannte (∆*h*, α), so daß die Lattenstandpunkte von zwei verschiedenen Instrumentenstandpunkten anzuzielen sind, um die Unbekannten mit Hilfe einer Minimalkonfiguration zu bestimmen. Unter Berücksichtigung der bereits in (6) verwendeten Notation erhält man das nichtlineare Gleichungssystem

$$
l_1^1 - l_1^2 = \Delta h - \frac{k}{2R} \Big( (s_1^1)^2 - (s_1^2)^2 \Big) + \Big( s_1^1 - s_1^2 \Big) \tan \alpha
$$
  
\n
$$
l_2^1 - l_2^2 = \Delta h - \frac{k}{2R} \Big( (s_2^1)^2 - (s_2^2)^2 \Big) + \Big( s_2^1 - s_2^2 \Big) \tan \alpha
$$
 (27)

Mit den Abkürzungen  $l_1^1 - l_1^2 = \Delta l_1$ ,  $l_2^1 - l_2^2 = \Delta l_2$  und  $s_1^1 - s_1^2 = \Delta s_1$ ,  $s_2^1 - s_2^2 = \Delta s_2$ , der Substitution  $t = \tan \alpha$ und

$$
\left(\left(s_1^1\right)^2 - \left(s_1^2\right)^2\right) = \Delta\overline{s}_1 \ , \ \left(\left(s_2^1\right)^2 - \left(s_2^2\right)^2\right) = \Delta\overline{s}_2 \tag{28}
$$

erhält man

$$
\Delta l_1 = \Delta h - \frac{k}{2R} \Delta \bar{s}_1 + t \Delta s_1
$$
  

$$
\Delta l_2 = \Delta h - \frac{k}{2R} \Delta \bar{s}_2 + t \Delta s_2
$$
 (29)

und damit das lineare Gleichungssystem

$$
\begin{bmatrix} 1 & \Delta s_1 \\ 1 & \Delta s_2 \end{bmatrix} \begin{bmatrix} \Delta h \\ t \end{bmatrix} = \begin{bmatrix} \Delta l_1 + \frac{k}{2R} \Delta \overline{s}_1 \\ \Delta l_2 + \frac{k}{2R} \Delta \overline{s}_2 \end{bmatrix} .
$$
 (30)

Die Auflösung ergibt

$$
\Delta h = \frac{\Delta s_2 \Delta l_1 - \Delta s_1 \Delta l_2 + \frac{k}{2R} (\Delta s_2 \Delta \overline{s}_1 - \Delta s_1 \Delta \overline{s}_2)}{\Delta s_2 - \Delta s_1}, \qquad (31)
$$

$$
t = \frac{\Delta l_2 - \Delta l_1 + \frac{k}{2R} (\Delta \bar{s}_2 - \Delta \bar{s}_1)}{\Delta s_2 - \Delta s_1}; \ \alpha = \arctan t \quad . \tag{32}
$$

Um den Einfluß einer Änderung des Refraktionskoeffizienten *k* auf die Restneigung α zu beurteilen, wird die partielle Ableitung

$$
\frac{\partial \alpha}{\partial k} = \frac{1}{2R} \cdot \frac{1}{1+t^2} \cdot \frac{\Delta \bar{s}_2 - \Delta \bar{s}_1}{\Delta s_2 - \Delta s_1} \tag{33}
$$

gebildet. Eine Änderung des Refraktionskoeffizienten um den Wert ∆*k* bewirkt somit eine Änderung der Restneigung um

$$
\Delta \alpha \approx \frac{\partial \alpha}{\partial k} \Delta k = \frac{1}{1 + t^2} \cdot \frac{\Delta \bar{s}_2 - \Delta \bar{s}_1}{2R(\Delta s_2 - \Delta s_1)} \Delta k \quad . \tag{34}
$$

Anhand numerischer Beispiele wird nun aufgezeigt, in welcher Größenordnung sich der Wert  $\Delta \alpha$  bewegen kann. Als Wert für ∆*k* wird mit ∆*k* = |-1.14 - 0.13| = 1.27 der Betrag der Differenz der Werte aus den Untersuchungen Kukkamäkis und dem üblicherweise verwendeten Wert von *k* = 0.13 eingesetzt. Damit erhält man unter Verwendung der in (ZEISS 1999, S. 7-2 ff.) vorgeschlagenen Zielweiten, die in Tab. 6 dargestellten Ergebnisse. Zudem wurde auch wieder ein Beispiel für eine "freie" Auswahl der Zielweiten berechnet.

*Tab. 6: Einfluß einer Änderung der Refraktion um* ∆*k = 1.27 auf die Restneigung* 

| Verfahren     | $S_1$ | $S_1^2$ | $S_2^+$ | $S_{\alpha}^{\leq}$ |       | $\Delta s$          | m  | $\Delta \alpha$ |
|---------------|-------|---------|---------|---------------------|-------|---------------------|----|-----------------|
|               | m     | m       | m       | $\lceil m \rceil$   | [m]   | $\lceil m^2 \rceil$ |    | ריי ז           |
| aus der Mitte | 15    | 15      | 3       | 32                  | $-29$ | $-1015$             | 35 | 0.72            |
| Kukkamäki     | 10    | 10      | 20      | 40                  | $-20$ | $-1200$             | 60 | 1.23            |
| Näbauer       | 15    | 30      | 30      | 15                  | 30    | 1350                | 45 | 0.92            |
| Förstner      | 15    | 30      | 30      | 15                  | 30    | 1350                | 45 | 0.92            |
| freie Auswahl | 5     | 30      | 30      |                     | 50    | 1750                | 35 | 0.72            |

Das heißt: Trifft der Wert *k* = 0.13 tatsächlich zu, so verursacht eine Verwendung von *k* = -1.14 eine fehlerhafte Bestimmung von  $\alpha$  im Bereich von 0.72 bis 1.23 Sekunden. Der gleicher Fehler stellt sich natürlich ein, sollte der Wert *k* = -1.14 zutreffen und man arbeitet statt dessen mit *k* = 0.13. Setzt man aus Unkenntnis der tatsächlichen Refraktion den Wert *k* = 0, so können sich für ∆α die in Tab. 7 aufgeführten Werte ergeben.

*Tab. 7: Mögliche Abweichung der Restneigung bei der Annahme k = 0* 

| Verfahren     | $\lceil m \rceil$ | $\Delta \alpha$ ["] bei<br>$\Delta k = -1.14$ | $\Delta \alpha$ ["] bei<br>$\Delta k = 0.13$ |
|---------------|-------------------|-----------------------------------------------|----------------------------------------------|
| aus der Mitte | 35                | $-0.65$                                       | 0.07                                         |
| Kukkamäki     | 60                | $-1.11$                                       | 0.13                                         |
| Näbauer       | 45                | $-0.83$                                       | 0.09                                         |
| Förstner      | 45                | $-0.83$                                       | 0.09                                         |
| freie Auswahl | 35                | $-0.65$                                       | 0.07                                         |

Das heißt: Trifft der Wert *k* = -1.14 tatsächlich zu, so verursacht eine Verwendung von *k* = 0 eine fehlerhafte Bestimmung von  $\alpha$  im Bereich von 0.65 bis 1.11 Sekunden, trifft der Wert  $k = 0.13$  tatsächlich zu, so verursacht eine Verwendung von  $k = 0$  eine fehlerhafte Bestimmung von  $\alpha$  im Bereich von 0.07 bis 0.13 Sekunden.

Um eine anschauliche Interpretation der Ergebnisse in Tab. 6 und Tab. *7* zu ermöglichen sei erwähnt, daß eine fehlerhafte Bestimmung der Restneigung  $\alpha$  um 1" bei einer Zielweitendifferenz von 20 m eine Verfälschung des Höhenunterschiedes von 0.1 mm verursacht. Bei Aufgabenstellungen mit hoher Genauigkeitsanforderung können daher die Überlegungen zur Refraktion bei der Bestimmung der Restneigung nicht außer acht gelassen werden.

Stellt sich nun die Frage, *welcher* Wert für den Refraktionskoeffizienten *k* verwendet werden soll. Zur Herkunft der Werte ist anzumerken, daß *k* = 0.13 seinen Ursprung in der *trigonometrischen* Höhenbestimmung hat (siehe hierzu JORDAN et al. 1956, S. 350 ff.). So stammt der Wert 0.13 aus der von Gauß im Jahre 1823 durchgeführten Hannoverschen Gradmessung zwischen Göttingen und Altona und beschreibt die *atmosphärische* Refraktion. Bei der *nivellitischen* Refraktion ist hingegen ausschlaggebend, wie sich die Einflußfaktoren

- − vertikaler Temperaturgradient,
- − Luftdruckänderung,
- − Luftfeuchtigkeit und Kohlensäuregehalt der Luft

in Höhen von einigen Dezimetern bis etwa 3 Meter über dem Erdboden verhalten (siehe hierzu JORDAN et al. 1956, S. 188 ff.). Der Wert *k* = -1.14 ergibt sich aus Untersuchungen, die Kukkamäki zur *bodennahen* Refraktion durchgeführt hat. Aufgrund der starken Abhängigkeit der nivillitischen Refraktion von lokalen und zeitlichen Einflußfaktoren erscheint es aber dennoch nicht sachgemäß, mit dem festen Wert *k* = -1.14 zu operieren. Auf die Unsicherheit bei der Verwendung eines festen Wertes wird auch in (JORDAN et al. 1956, S. 97) und in (DEUMLICH und STAIGER 2002, S. 287) hingewiesen. Eine gefährliche Tendenz in der Literatur besteht darin, daß die Effekte "Krümmung der Niveauflächen" und "Einfluß der Refraktion" unter dem Namen "Einfluß von Erdkrümmung und Refraktion" zu einem festen Korrekturfaktor zusammengefaßt werden (z.B. KAHMEN 1997, S. 366). Zum einen werden dadurch Effekte miteinander vermischt, die nichts miteinander zu tun haben, auf der anderen Seite geht dadurch der Blick dafür verloren, daß die Berücksichtigung der Refraktion mit großen Unsicherheiten behaftet ist. Die Frage nach dem "richtigen" Wert für den Refraktionskoeffizienten kann natürlich nicht allgemeingültig beantwortet werden. Es scheint aber, daß die Verwendung von *k* = 0.13 in jedem Fall fragwürdig ist.

Die geschilderte Unsicherheit bei der Festlegung eines sinnvollen Refraktionskoeffizienten impliziert die Forderung nach einem Verfahren, bei dem die Auswirkung der Refraktion auf die Bestimmung der Restneigung <sup>α</sup> möglichst gering ist. Betrachtet man die Ergebnisse in Tab. 6, so fällt auf, daß eine Zielweitenauswahl nach Kukkamäki die ungünstigste Variante darstellt. Günstiger Verhalten sich da die Verfahren nach Näbauer und Förstner unter Verwendung der angegebenen Zielweiten. Am günstigsten ist das Verfahren "aus der Mitte", wobei hier wieder das Problem einer sehr kurzen Zielweite und somit eines starken Umfokussierens besteht. Aber auch bei den Betrachtungen zur Refraktion gelingt es, eine Zielweitenkombination ("freie Auswahl") zu finden, die einen guten Kompromiß bietet. Obwohl sehr kurze Zielweiten vermieden werden, ist der Einfluß der Refraktion genau so groß wie beim Verfahren aus der Mitte. Darüber hinaus ist diese Wahl aber wesentlich günstiger vom Standpunkt der Geometrie; sie liefert einen mittleren Fehler der Restneigung von *m*α = 0.35" (vgl. Tab. 1). Die Untersuchungsergebnisse dieses Abschnitts lassen sich wie folgt zusammenfassen:

*Je kleiner der Quotient* ( $\Delta \bar{s}_2 - \Delta \bar{s}_1$ )/( $\Delta s_2 - \Delta s_1$ ), desto geringer ist der Einfluß der Refraktion auf die *Bestimmung der Restneigung* α*.* 

## **6 Hinweise für die praktische Anwendung**

Da die auszuwählenden Zielweiten bei der Bestimmung der Restneigung einen sinnvollen Kompromiß aus "günstiger Geometrie" und "Unempfindlichkeit gegenüber der Refraktion" ermöglichen müssen, soll die Zielweitenauswahl nicht nach einem traditionellen Rezept, sondern vielmehr unter diesen Gesichtspunkten erfolgen. Wann eine Konfiguration beide Forderungen erfüllt, ergibt sich aus Tab. 1 und Tab. 6. Die Untersuchungsergebnisse können als "Merkregeln" für die praktische Anwendung im Felde wie folgt zusammengefaßt werden:

− Eine Zielweitenauswahl kann als "geometrisch günstig" angesehen werden, wenn die Zielweitendifferenz  $|\Delta s_2 - \Delta s_1| \geq 30$  m ist.

- − Eine Zielweitenauswahl kann als "günstig" in Bezug auf den Refraktionseinfluß angesehen werden, wenn der Quotient  $(\Delta \bar{s}_2 - \Delta \bar{s}_1)/(\Delta s_2 - \Delta s_1) \leq 45$  m ist.
- − Um den Einfluß eines Höhenversatzes auszuschließen sind Meßaufbauten, bei denen eine Drehung des Gerätes erforderlich ist, zu vermeiden.
- − Eine Genauigkeit der Zielweitenmessung im dm-Bereich ist ausreichend.
- − Die Lattenablesungen sind mit großer Sorgfalt durchzuführen, um das Genauigkeitspotential des Meßsystems möglichst voll auszuschöpfen.

Anzumerken ist, daß die traditionellen Verfahren nach Näbauer, Förstner und aus der Mitte gerade noch als "günstig" in Bezug auf die Geometrie und den Einfluß der Refraktion angesehen werden können. In Tab. 8 sind aber "freie" Zielweitenkombinationen aufgeführt, die unter beiden Gesichtspunkten günstiger sind. Die Berechnung erfolgte unter Verwendung von  $\alpha = 5$ ",  $m_s = 30$  mm und  $m_0 = 0.02$  mm/10 m Zielweite. Der mittlere Fehler *m*α wurde mit der Formel (12) berechnet, die Berechnung des Einflusses ∆α, den eine fehlerhafte Annahme über den Refraktionskoeffizienten verursachen kann, erfolgte mit (34). In der letzten Zeile der Tabelle wurde zusätzlich ein unsymmetrischer Meßaufbau aufgeführt, um zu zeigen, daß die Auswahl der Zielweiten an kein bestimmtes Streckenverhältnis geknüpft ist. Ein symmetrischer Meßaufbau hat aber den Vorteil, daß man möglichst wenig umfokussieren muß.

| $s_1^1$ | $s_1^2$ | $s_2^1$ | $s_2^2$ |     | $\Delta s_2 - \Delta s_1$<br> m | $m_{\alpha}$ | $\Delta \alpha$       |
|---------|---------|---------|---------|-----|---------------------------------|--------------|-----------------------|
| [m]     | m       | m       | m       | [m] | $\Delta s_2 - \Delta s_1$       | ["]          | ["]                   |
| 5       | 20      | 20      | 5       | 30  | 25                              | 0.40         | $0.40 \cdot \Delta k$ |
| 5       | 25      | 25      | 5       | 40  | 30                              | 0.37         | $0.48 \Delta k$       |
| 5       | 30      | 30      | 5       | 50  | 35                              | 0.35         | $0.57 \Delta k$       |
| 5       | 35      | 35      | 5       | 60  | 40                              | 0.34         | $0.65 \cdot \Delta k$ |
| 5       | 40      | 40      | 5       | 70  | 45                              | 0.34         | $0.73 \cdot \Delta k$ |
| 10      | 25      | 25      | 10      | 30  | 35                              | 0.52         | $0.57 \Delta k$       |
| 10      | 30      | 30      | 10      | 40  | 40                              | 0.46         | $0.65 \cdot \Delta k$ |
| 10      | 35      | 35      | 10      | 50  | 45                              | 0.42         | $0.73 \cdot \Delta k$ |
| 5       | 40      | 30      | 10      | 55  | 43.2                            | 0.38         | $0.70 \Delta k$       |

*Tab. 8: Beispiele für "günstige" Konfigurationen* 

Wählt man zudem einen Meßaufbau in einer gemeinsamen Vertikalebene mit den Instrumentenstandpunkten außerhalb der Lattenstandpunkte (vgl. Abb. 5), so ist mit einer freien Auswahl der Zielweiten eine wesentlich gesichertere Bestimmung der Restneigung möglich, als mit allen bisher verwendeten Verfahren.

## **7 Schlußbetrachtung**

Es konnte gezeigt werden, daß die traditionelle Unterteilung in unterschiedliche Verfahren zur Bestimmung der Restneigung aus rechentechnischer Sicht nicht erforderlich ist. Die Bestimmung der Restneigung aus Meßergebnissen kann in allen Fällen mit einer allgemeinen Formel erfolgen. Auch der Messungsaufbau in einer Vertikalebene ist für die Formelherleitung nicht erforderlich. Das einzig sinnvolle Kriterium für die Auswahl der Zielweiten ist die Günstigkeit der Konfiguration, wobei sowohl die Geometrie als auch der Einfluß der Refraktion zu berücksichtigen sind. Zudem wird die Verwendung von Meßaufbauten vorgeschlagen, bei denen kein Einfluß durch den Höhenversatz auftreten kann. Für die Beurteilung einer Konfiguration werden Kriterien vorgeschlagen.

An die Hersteller von Digitalnivellieren ergeht der Aufruf, die Gerätesoftware derart zu modifizieren, daß auch "freie" Konfigurationen zur Bestimmung der Restneigung angewendet werden können. Als Beurteilungskriterium für die Günstigkeit eines Meßaufbaus soll dem Anwender die Zielweitendifferenz | ∆s<sub>2</sub> − ∆s<sub>1</sub>| und der Quotient ( ) ( ) ∆ ∆ ∆ ∆ *s s s s* 2 1 2 1 − − ausgegeben werden. Eine Warnung für den Benutzer soll erfolgen, wenn der Betrag  $|\Delta s_2 - \Delta s_1| < 30$  m oder der Quotient  $(\Delta \bar{s}_2 - \Delta \bar{s}_1)/(\Delta s_2 - \Delta s_1) > 45$  m ist. Zudem sollte in den Benutzerhandbüchern auf den Vorteil eines Meßaufbaus mit Instrumentenstandpunkten außerhalb der Lattenstandpunkte hingewiesen werden.

In den Lehrbüchern zur Geodäsie sollte dargestellt werden, daß die Bestimmung der Restneigung auf einer allgemeinen Formel basiert. Dies ist zur Zeit nur in (DEUMLICH und STAIGER 2002, S. 284 ff.) zu finden. In (KAHMEN 1997, S. 364 ff.) wird unter dem Thema "Justierung" lediglich das Verfahren nach Kukkamäki

angegeben, welches sich aber sowohl unter geometrischen Gesichtspunkten, als auch unter dem Aspekt des Einflusses der Refraktion als das ungünstigste Verfahren darstellt. In (BAUMANN 1999, S. 197) ist ebenfalls nur ein Verfahren angegeben, nämlich das nach Näbauer.

Als weiterführende Untersuchungen zum Thema Restneigung ist geplant, eine Minimalkonfiguration zu entwickeln, die die Bestimmung der Restneigung unter strenger Elimination des Refraktionseinflusses ermöglicht. Zudem ist vorgesehen, die Bestimmung der Restneigung mit Hilfe einer Ausgleichung durchzuführen.

### **Literatur**

BAUMANN, E.: Vermessungskunde, Band.1, Einfache Lagemessung und Nivellement. 5., bearbeitete und erweiterte Auflage. Ferd. Dümmlers Verlag, Bonn, 1999

DEUMLICH, F. und STAIGER, R.: Instrumentenkunde der Vermessungstechnik. 9., völlig neu bearbeitete und erweiterte Auflage. Herbert Wichmann Verlag, Heidelberg, 2002

FÖRSTNER, G.: Zur Ziellinienjustierung beim Nivellier. Allgemeine Vermessungs-Nachrichten 77, Nr. 6, S. 236- 240, 1970

JORDAN, EGGERT, KNEISSL: Handbuch der Vermessungskunde. Zehnte, völlig neu bearbeitete und neugegliederte Ausgabe. Band III (Höhenmessung, Tachymetrie). J. B. Metzlersche Verlagsbuchhandlung, Stuttgart, 1956

KAHMEN, H.: Vermessungskunde. 19., überarbeitete Auflage. Walter de Gruyter, Berlin, New York, 1997

LEICA: DNA 03/DNA10, Gebrauchsanweisung, Deutsch, Version 1.0. Leica Geosystems AG, Heerbrugg, Schweiz, 2002

NÄBAUER, M.: Vermessungskunde. Dritte, ergänzte und verbesserte Auflage. Springer-Verlag, Berlin, Göttingen; Heidelberg, 1949

SCHAUERTE, W.: Erste Untersuchungsergebnisse zum neuen DiNi 10 der Fa. Carl Zeiss. Vermessungswesen und Raumordnung, 57. Jahrgang, Heft 2, S. 78-89, 1995

SCHAUERTE, W.: Leistungsmerkmale des Digitalnivelliers Topcon DL-101. Vermessungswesen und Raumordnung, 59. Jahrgang, Heft 1 + 2, S. 94-108, 1997

ZEISS: Bedienungsanleitung, Digitalnivelliere DiNi 12, 12 T, 22. ZSP Geodätische Systeme GmbH, Jena, 1999

Anschrift der Verfasser: Dipl.-Ing. FRANK NEITZEL Institut für Geodäsie und Geoinformationstechnik Technische Universität Berlin Straße des 17. Juni 135 D-10623 Berlin Tel.: ++ 49-30/314-24332 Fax: ++ 49-30/314-21973 E-Mail: frank@mca.bv.tu-berlin.de

Privatdozent Dr. techn. habil. SVETOZAR PETROVIC GeoForschungsZentrum Potsdam Department 1: Geodäsie und Fernerkundung Sektion 1.3: Gravitationsfeld und Erdmodelle Telegrafenberg C3 D-14473 Potsdam Tel.: ++ 49-331/288-1741 Fax: ++ 49-331/288-1169 E-Mail: sp@gfz-potsdam.de

#### **Zusammenfassung**

**Für die Bestimmung der Restneigung eines Nivelliergerätes durch eine Minimalkonfiguration wird eine allgemeingültige Formel hergeleitet. Es wird gezeigt, daß man mit einer freien Auswahl der Zielweiten einen kleineren mittleren Fehler der Restneigung und einen geringeren Einfluß der Refraktion auf die Bestimmung der Restneigung erzielen kann, als durch die Anwendung eines der traditionellen Verfahren. Für die Auswahl der Zielweiten werden Beurteilungskriterien angegeben.** 

#### **Abstract**

**A generally valid formula for the determination of the error of collimation of a levelling instrument using a minimal configuration is derived. It is shown that using a free choice of ranges it is possible to achieve a smaller r.m.s. error of the error of collimation and a smaller influence of the refraction on the determination of the error of collimation than when using one of traditional procedures. The criteria to judge the choice of ranges are given.**